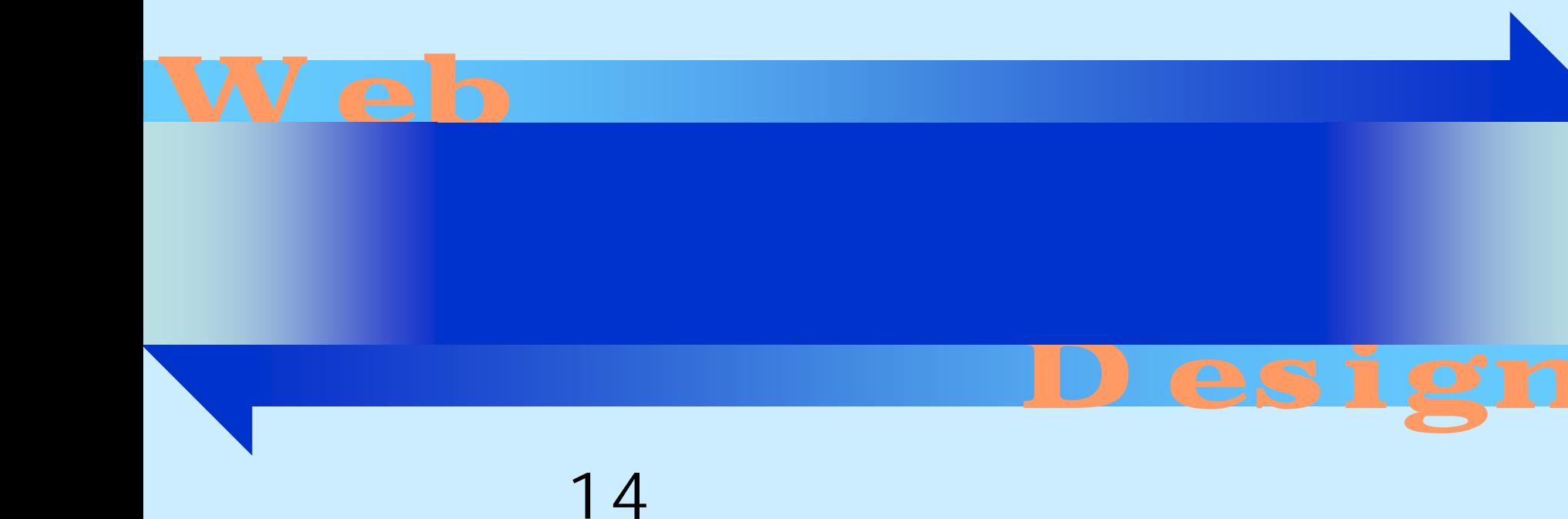

#### <http://www.cc.matsuyama-u.ac.jp/~dan/web/>

•

**Hart Committee** 

#### **Holland** Constitution http://www.cc.matsuyama-u.ac.jp/~1205xxxx/css/ 2007 5 30 8:30

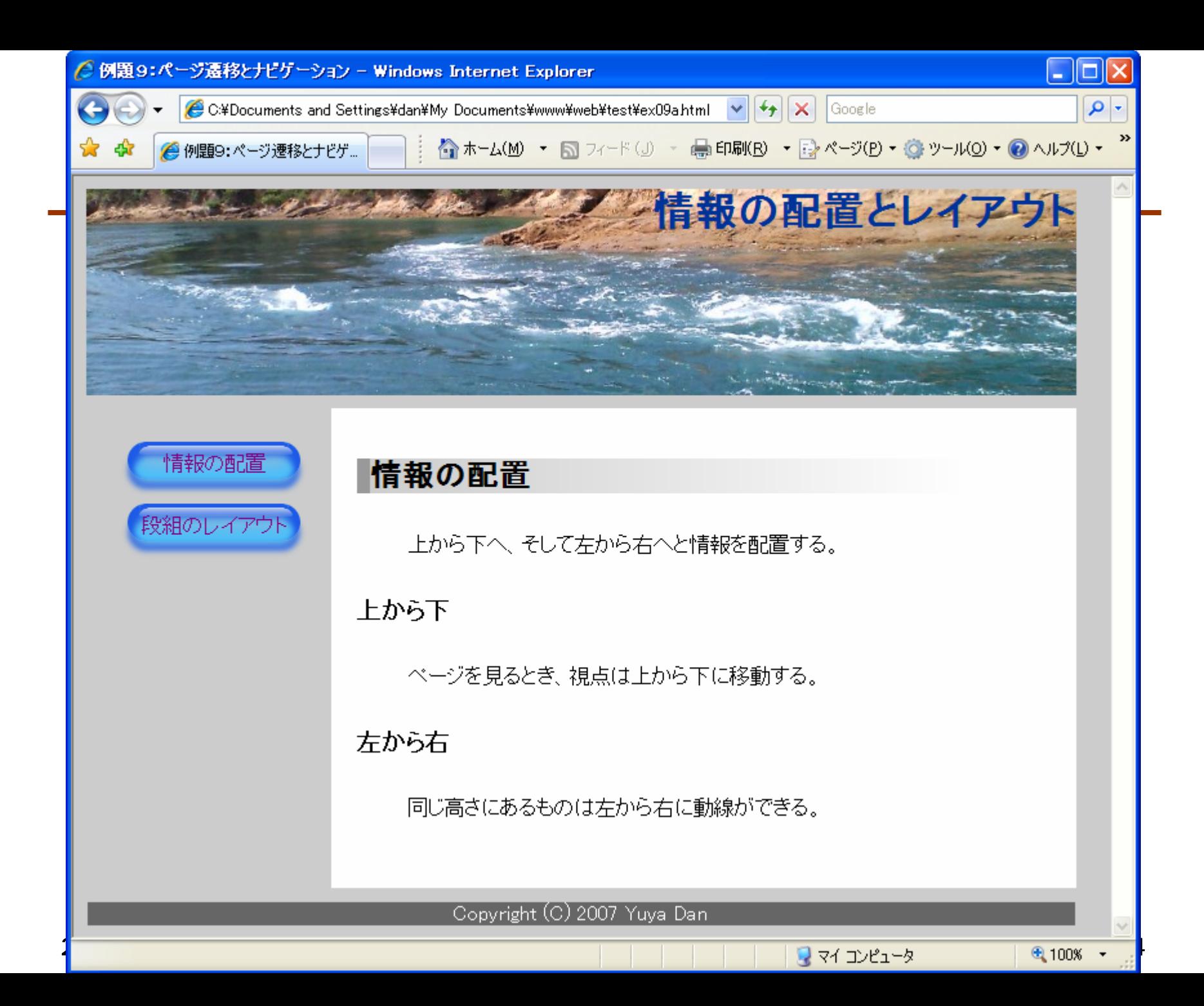

body{ /\* 中略 \*/ background: #CCCCCC; }

di v#nai n{ margin: 10px; margin-left: 200px; padding: 20px; background-color: #FFFFFF;  $\}$  c.css  $\sim$  c.css  $\sim$  c.css  $\sim$ 

2007 5 30 Web 6

•

**Hart Committee** 

```
\bulletHTML
```

```
2007    5    30    Web    7
<!DOCTYPE html PUBLIC "-//W3C//DTD XHTML 1.0 Strict//EN""http://www.w3.org/TR/xhtml1/DTD/xhtml1-strict.dtd">
<html xmlns="http://www.w3.org/1999/xhtml" xml:lang="ja" lang="ja">
<head>\alpha annot a http-equiv="Content-Type" content="application/xhtml+xml;
charset=Shift_JIS" />
\frac{d}{dt} titles \frac{d}{dt}<link rel="stylesheet" type="text/css" href="design.css" />
</head><body>
<div id="container">\langlediv\rangle</body>
\mathsf{d}/\mathsf{htm}index.htm
```
# meta

### シフトJIS

**<meta http-equiv="Content-Type" content="application/xhtml+xml; charset=Shift\_JIS" />**

 $\bullet$ 

**Hart Committee** 

```
body{
     color: #FFFFFF;
     background-color: #000000;
     background-image: url( "starlight.png" );
}
di v#container{
     width: 720px;
     margin: 0px auto;
     padding: Qpx;
}
                                          design.css
  \bulletCSS
```
### auto

## margin: 0px auto; Opx auto

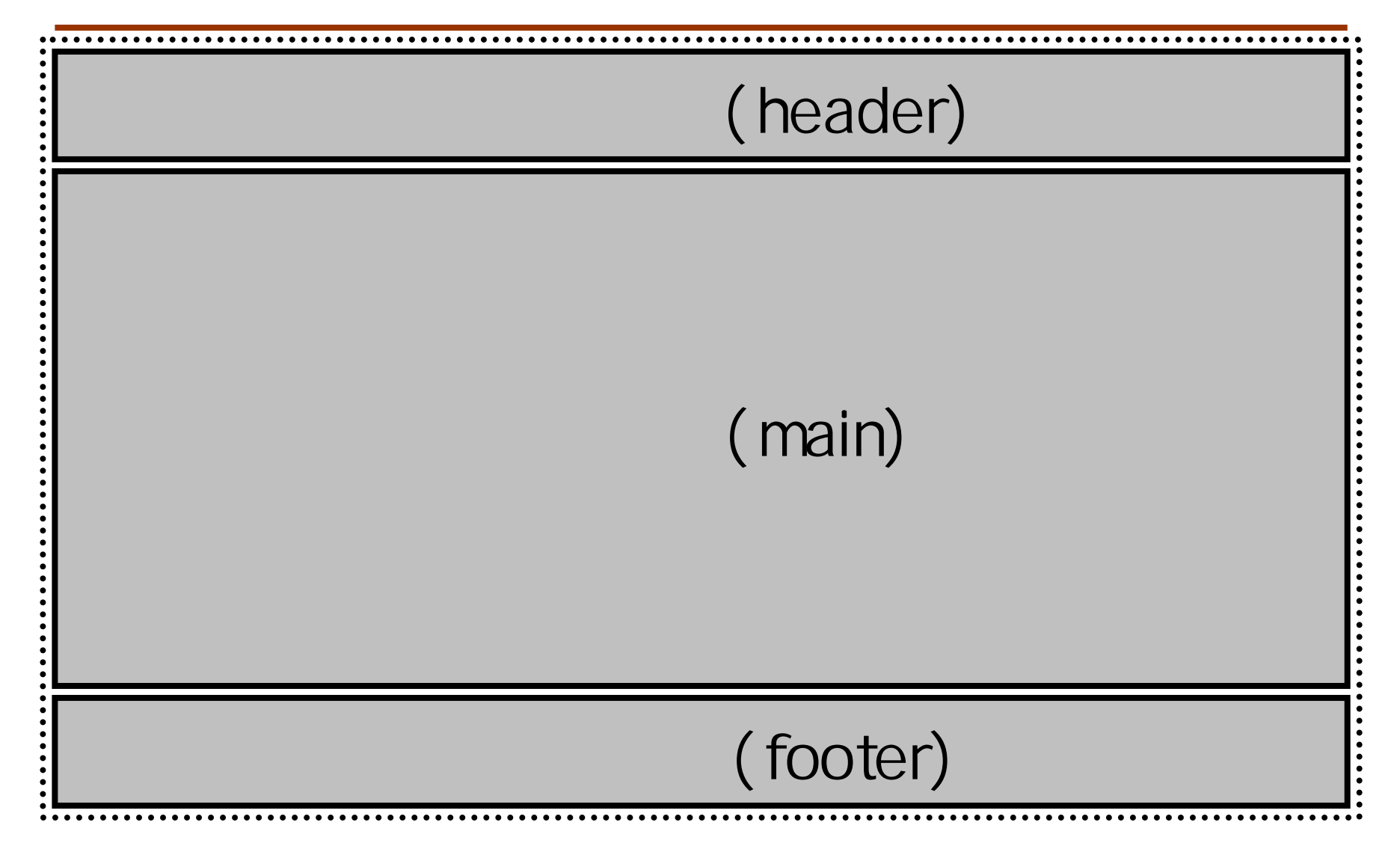

<body> <div id="container"> <div id="header"> $dh1>$ <p>太陽を取り囲む惑星たちは 暗黒の宇宙の中にあって  $\langle$ p>  $\sqrt{d}$ i v> <div id="main">  $\mathsf{d}$ i v $\mathsf{d}$ <div id="footer">  $\sqrt{d}$ i v> </div> index.html

```
div#header{
     width: 640px;
     height: 240px;
     margin: 0px;
     padding: 0px;
     background-image: url ("title.png");
}
div#header h1{
     text-align: right;
}
div#header p{
     margin-top: 160px;
     text-align: center;
} design.css
```
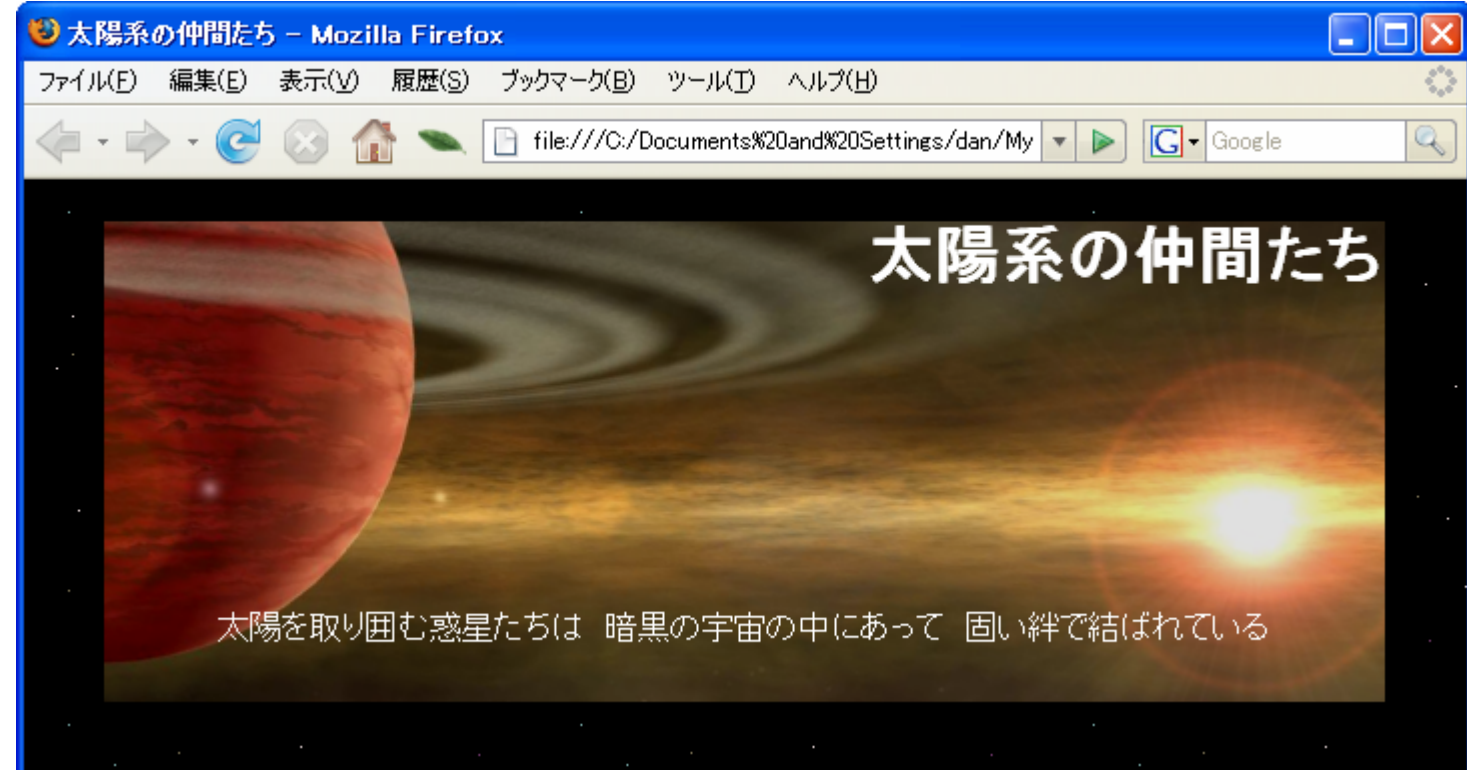

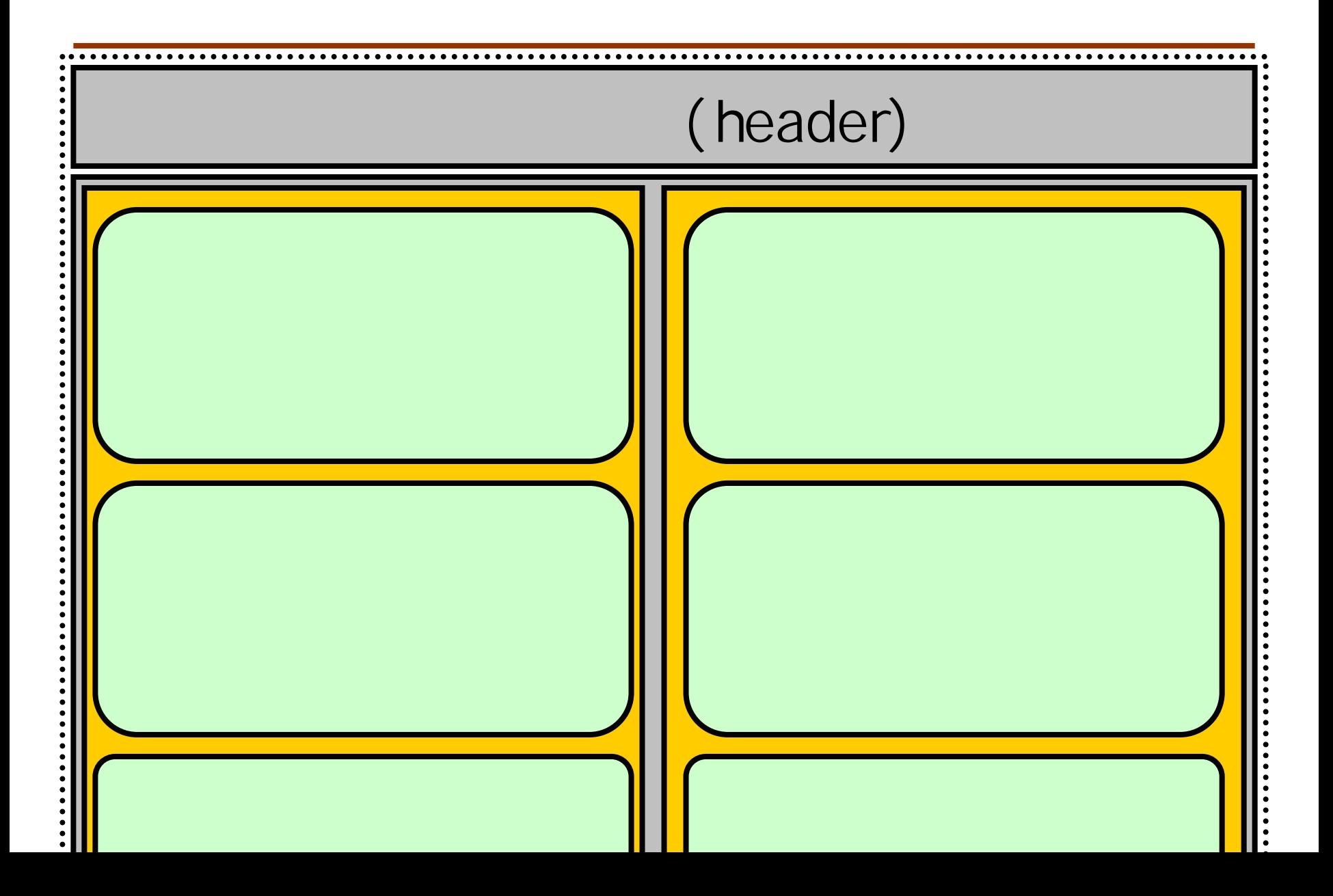

```
\leqdiv i d="main" >
  <div id="earth-type">
    <div class="planet">
       \langle h2 \rangle \langle h2 \rangle\lambda ing src="nercury.png" alt=" "width="128"
height="128" />
       <p>太陽系の惑星のうち、・・・(以下省略)</p>
    \sqrt{d}i v>
    d - -->
  \mathcal{L}/\mathbf{di} v>
  <div id="jupiter-type">
  \simdiv>index.html
```

```
di v#nai n{
      width: 640px;
      margin: 0px;
      padding: Opx;
}
div#earth-type{
      float: left;
      width: 320px;
      margin: 0px;
      padding: Qpx;
}
div#jupiter-type{
      float: right;
      width: 320px;
      margin: 0px;
      padding: Qpx;
} design.css
```
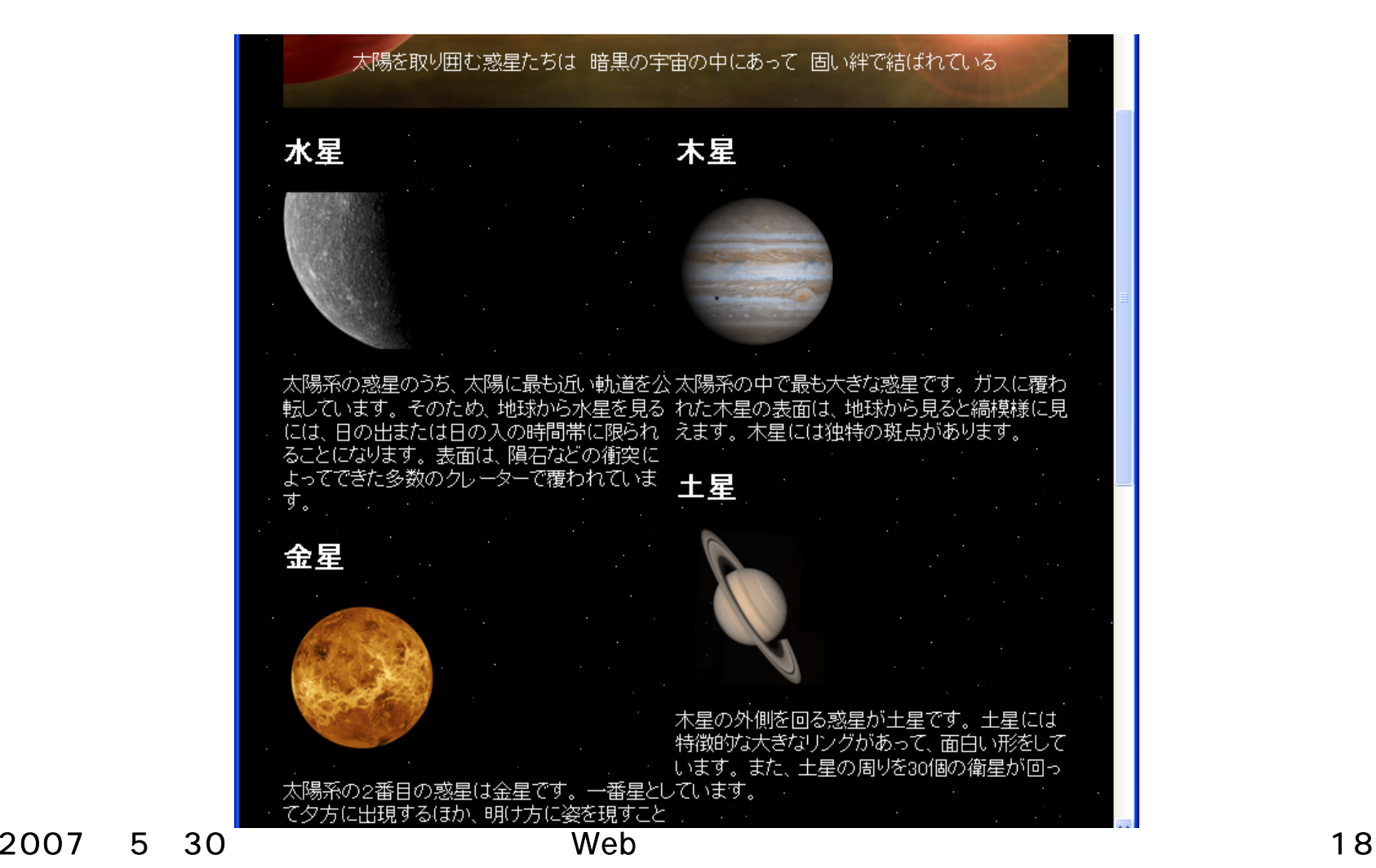

```
div. pl anet {
      width: 316px;
      height: 200px;
      margin: 1px;
      padding: Qpx;
      background-color: #000000;
      border: 1px dotted #999999,
}
div. pl anet h2{
      margin: 0px;
      padding: Qpx;
      background-color: #333333;
}
div. planet ing
      float: left;
} design.css
```
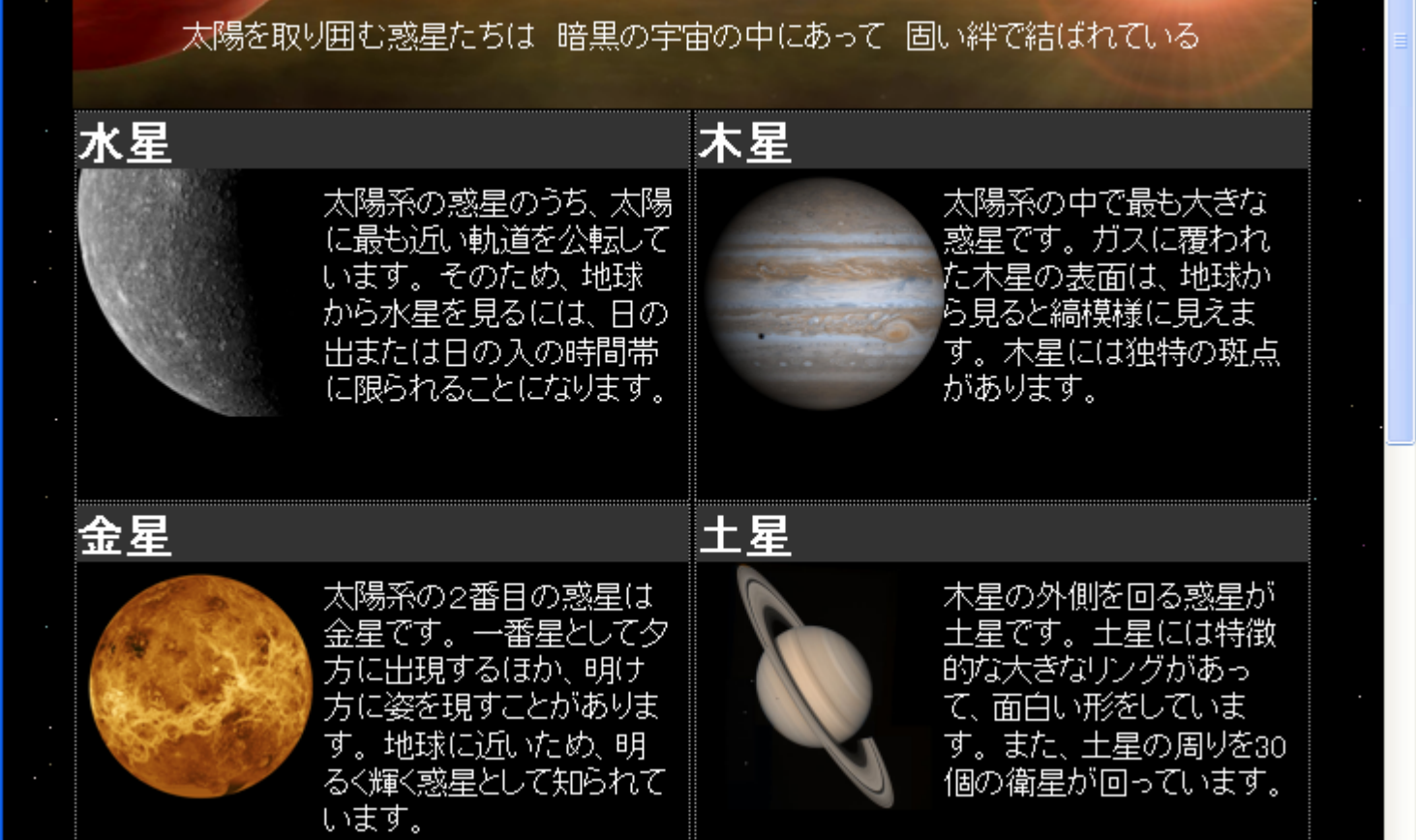

# class

- HTML $\blacksquare$ 
	- – $\overline{\phantom{a}}$ id  $\overline{\phantom{a}}$
	- $-$  class  $-$

## •  $CSS$

– div.*classname* cf. div#*idname* 

#### <div id="footer"><p> <a href="http://photojournal.jpl.nasa.gov/"> **NASA**  JPL-Caltech</a> de de la contrada de la contrada de la contrada de la contrada de la contrada de la contrada de la contrada de

 $\prec$ /div>

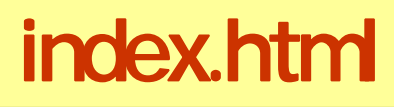

```
div#footer{
     clear: both;
     width: 640px;
     height: 240px;
     margin: 0px;
     margin-bottom: 20px;
     padding: 0px;
     background-image: url ("bottom.png");
}
div#footer p{
     position: relative;
     top: 200px;
     text-align: center;
} design.css
```
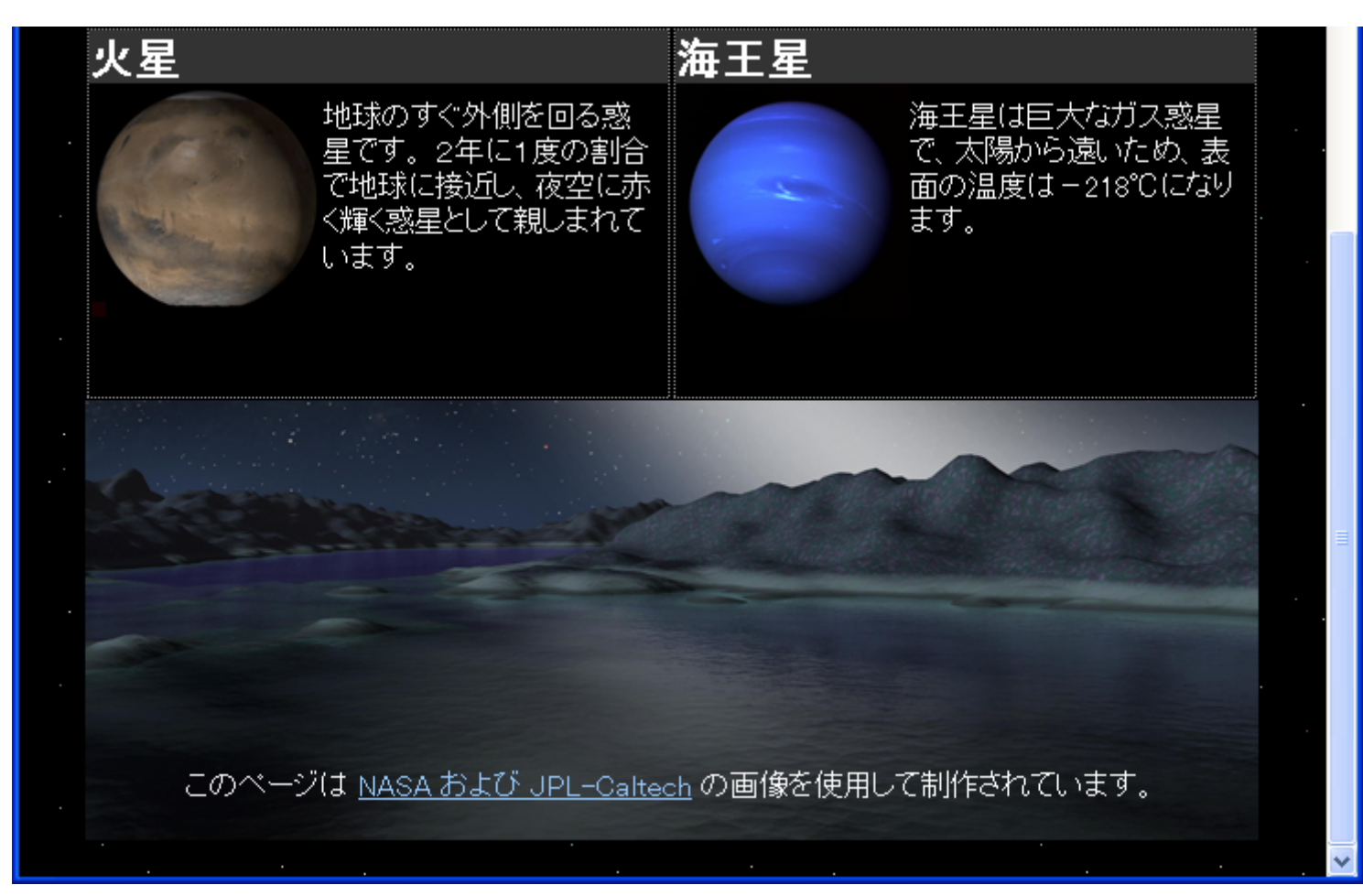

2007 5 30 Web 25

## – Mcrosoft Office Picture Manager

 $\bullet$ 

•